## **T.** RIKCAD7/RIKCAD8/RIKCAD9

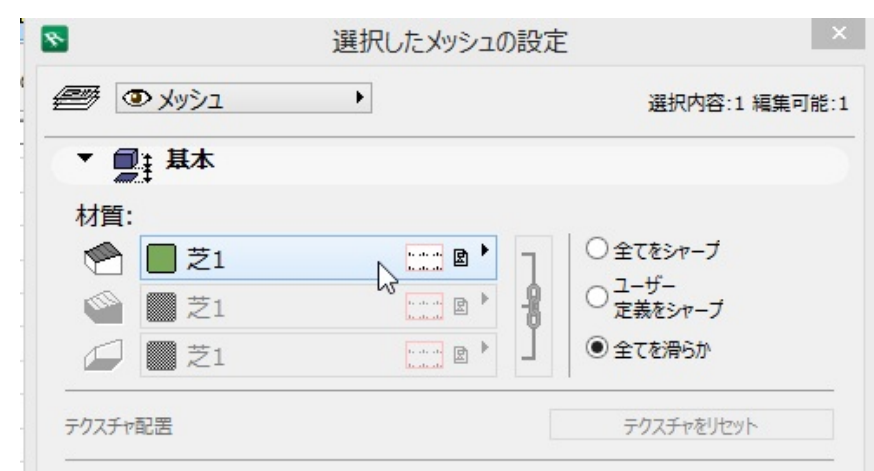

 $1.$ 

 $2.$ 

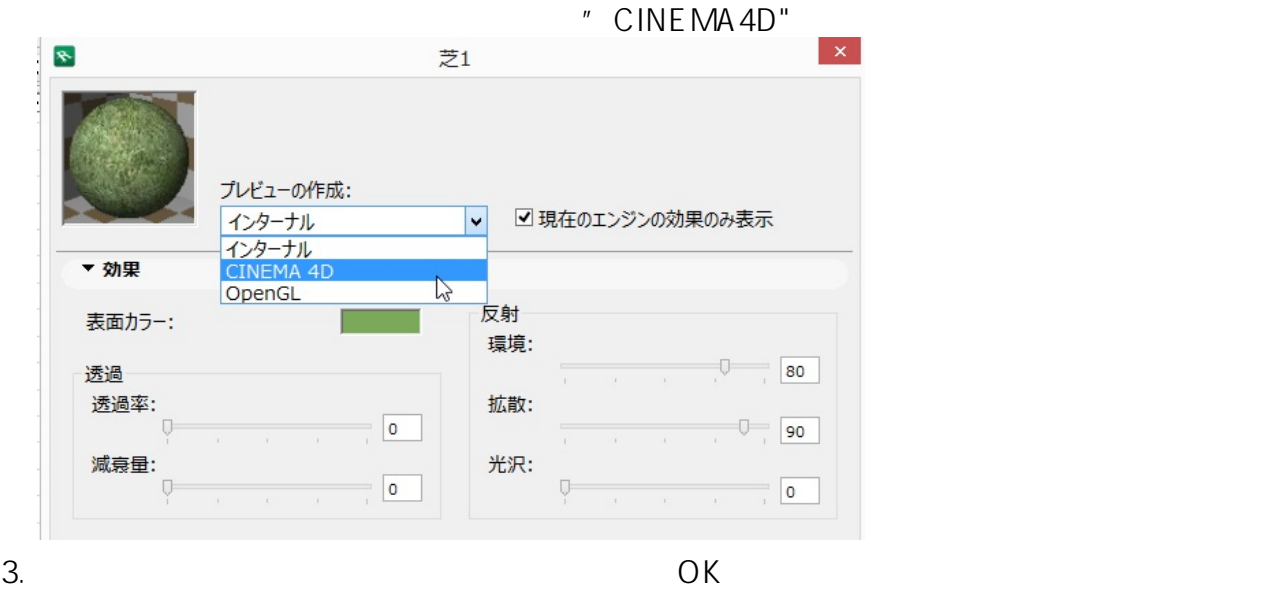

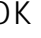

 $1/2$ **(c) 2024 RIK <k\_sumatani@rikcorp.jp> | 2024-05-03 02:27:00** [URL: http://faq.rik-service.net/index.php?action=artikel&cat=27&id=284&artlang=ja](http://faq.rik-service.net/index.php?action=artikel&cat=27&id=284&artlang=ja)

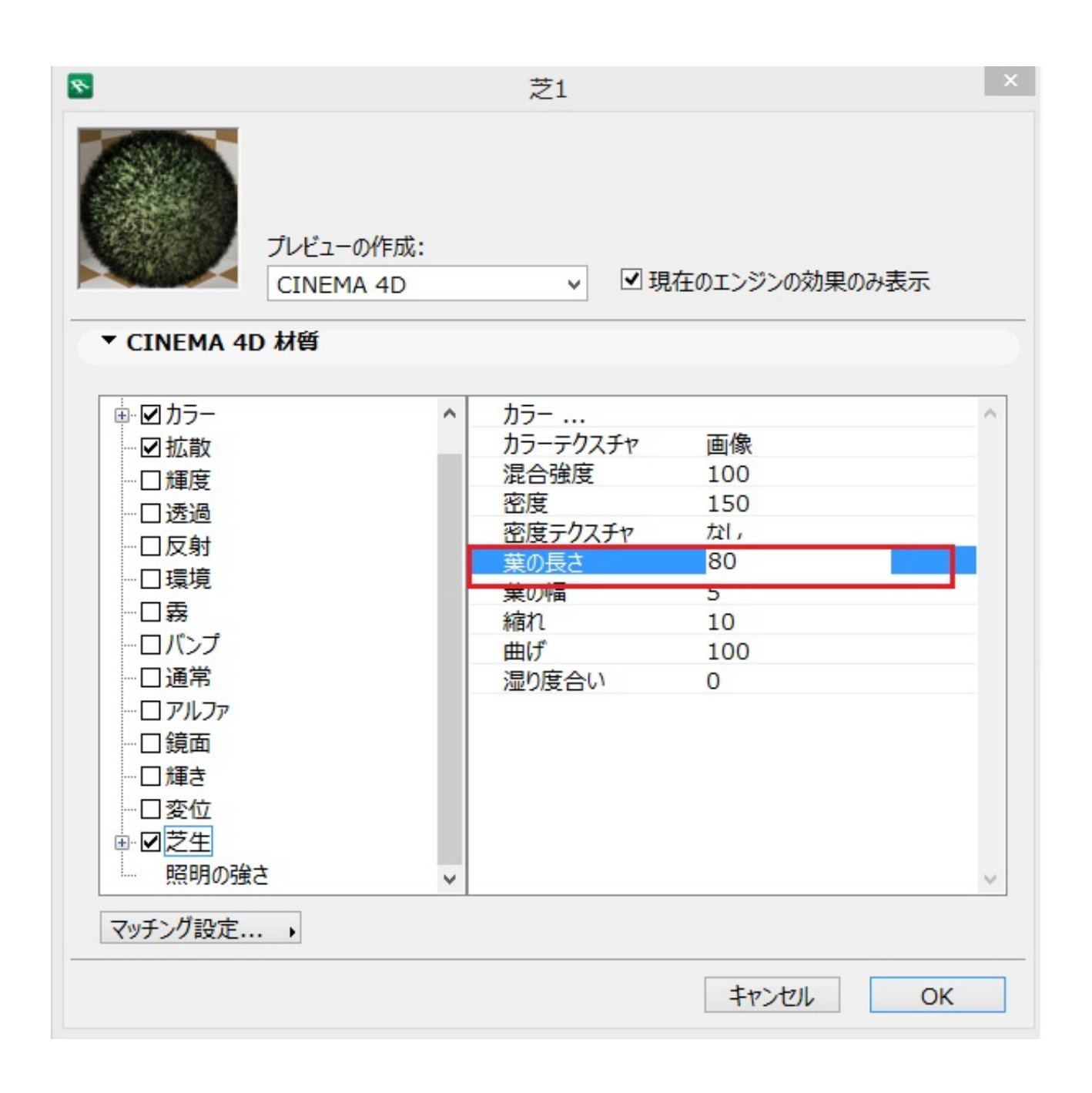

ID: #1283

 $: 2018 - 06 - 2113 = 02$ 

製作者: 大木本